## **Purchasing (PO):** *Month-end processing*

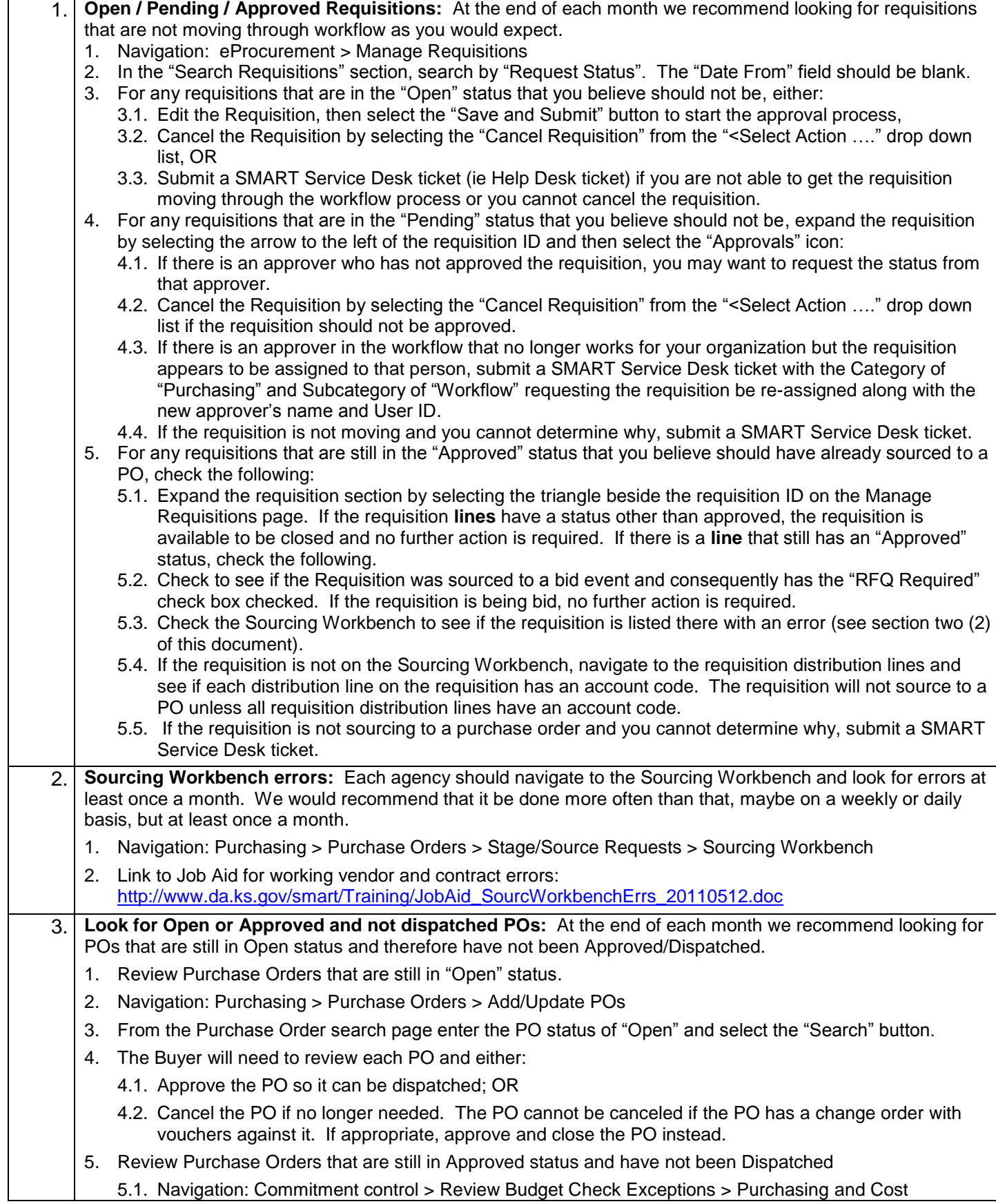

## **Purchasing (PO):** *Month-end processing*

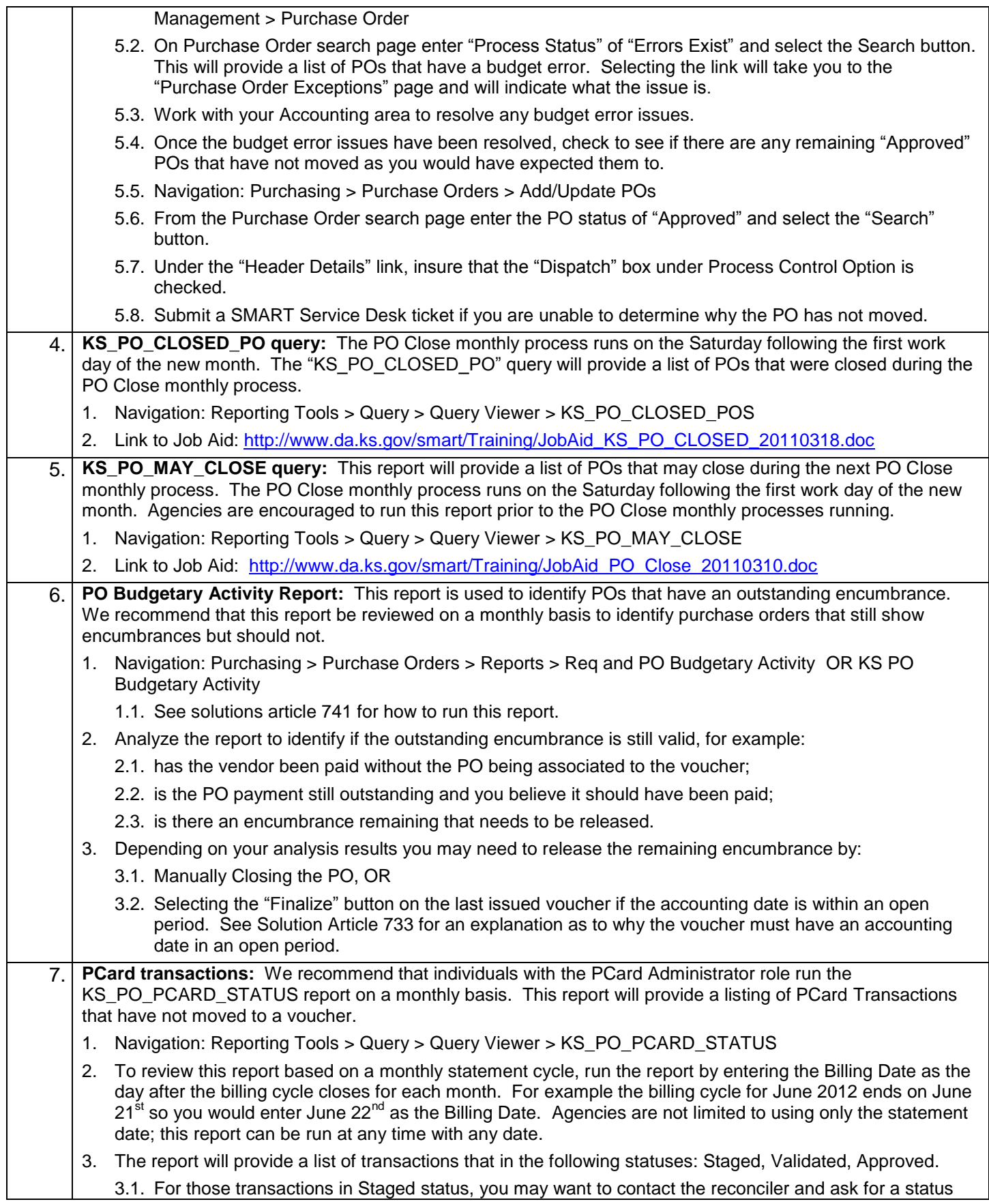

## **Purchasing (PO):** *Month-end processing*

update.

- 3.2. For those transactions in Validated, you may want to contact the Approver and ask for a status update.
- 3.3. For those transactions in Approved status but have not been built to a voucher, you may want to contact the reconciler and see if the transactions are in budget validation error. If so, you will need to work with your accounting area to resolve those issues. Budget validation only requires that a budget ledger be established with the specific fund and budget unit.
- 3.4. If you are unable to determine why the PCard transaction is not moving, log a SMART Service Desk ticket.
- 4. There are a number of documents that provide guidance for reconciling PCard transactions, links to those documents are provided below:
	- 4.1. P-Card and SMART: [http://www.da.ks.gov/smart/Training/JobAid\\_P-Cards%20and%20SMART.ppt](http://www.da.ks.gov/smart/Training/JobAid_P-Cards%20and%20SMART.ppt) 4.1.1.This was an ASTRA presentation delivered by Donnita Thomas
	- 4.2. SMART Guidance for PCard: <http://www.da.ks.gov/purch/Pcard/SMARTGuidanceforPCards.doc>

4.2.1.This provides several links to documents discussing PCard issues.